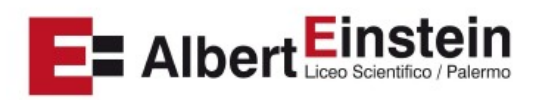

# Liceo Scientifico Statale "Albert Einstein"

### **PROGRAMMA di INFORMATICA A.S. 2023/2024 INDIRIZZO LICEO SCIENTIFICO Opzione SCIENZE APPLICATE – Classe 1 M Prof. Filippo Giuffrida**

## **ACS-CD-UDA 2 - La codifica digitale dei dati**

Sistemi di numerazione.

Sistema binario, conversione binario decimale, conversione decimale binario, conversione decimale-binario e binario-decimale con virgola. Addizione, sottrazione, moltiplicazione di numeri binari.

Numeri esadecimali, conversione decimale-esadecimale, esadecimale-decimale, esadecimalebinario, binario-esadecimale.

Le modalità con cui il computer rappresenta numeri e caratteri, la tabella ASCII e Unicode.

Unità di misura del sistema binario (bit, byte e multipli del byte).

Il significato di pixel e il suo uso nella rappresentazione delle immagini. Dimensioni delle immagini digitali.

Il significato dell'operazione di compressione dei dati, tecniche di compressione lossy e lossless.

## **ACS-CD-UDA 1 - Architettura di un computer**

Modello di Von Neumann, il ciclo fetch-decode-execute. Hardware, software e firmware. Il case, la scheda madre, le porte, la CPU. La memoria RAM, ROM e cache. La parola di memoria. I bus. Le memorie di massa. Periferiche di input e output. Tipologie di computer. Lo smartphone.

## **SO-UDA 1 – Il Sistema Operativo**

Concetto di Sistema Operativo. Principali funzioni di un Sistema Operativo. L'interfaccia grafica e differenza con l'interfaccia a riga di comando. Avvio del computer. Utility, driver, processi e thread. File System. Estensione e tipi di file. Sistemi Operativi proprietari e Open Source. Evoluzione sistemi operativi (Windows, Mac e Android, distribuzioni Linux). Software di base e applicativo, verticale e orizzontale, le licenze d'uso dei software. Basi di sicurezza informatica (username e password, backup,malware, phishing).

## **DE-FE-UDA 1 – Documenti elettronici: il foglio di calcolo**

Il foglio di calcolo: che cos'è; il foglio di lavoro e la cella; creare un nuovo foglio di calcolo; salvare il lavoro e uscire dal programma; inserire, rinominare e cancellare un foglio di lavoro, che cosa si può inserire nelle celle; lavorare con celle, colonne e righe, formattare le celle, riempimento automatico.

Le formule, gli operatori, la barra della formula. Operazioni per righe e per colonne.

Le funzioni: funzioni matematiche, come si inseriscono le funzioni predefinite, le funzioni logiche (SE, E,O), le funzioni statistiche (MAX, MEDIA, MIN).Funzioni conta.se e somma.se. Riferimenti assoluti e relativi nel foglio di calcolo.

Grafici: le tipologie di grafico; creazione di un grafico, modifica (titolo, etichette dei dati, sfondo e riempimenti, assi, legenda).

#### **Uscita didattica**

"Mec Museum" e "No mafia Memorial"

Palermo, 03/06/2024 Il Docente

Prof.Filippo Giuffrida